## **Generative Adversarial Networks**

# **And Their Applications**

**Bindita Chaudhuri**

#### **Unsupervised Learning: Autoencoders**

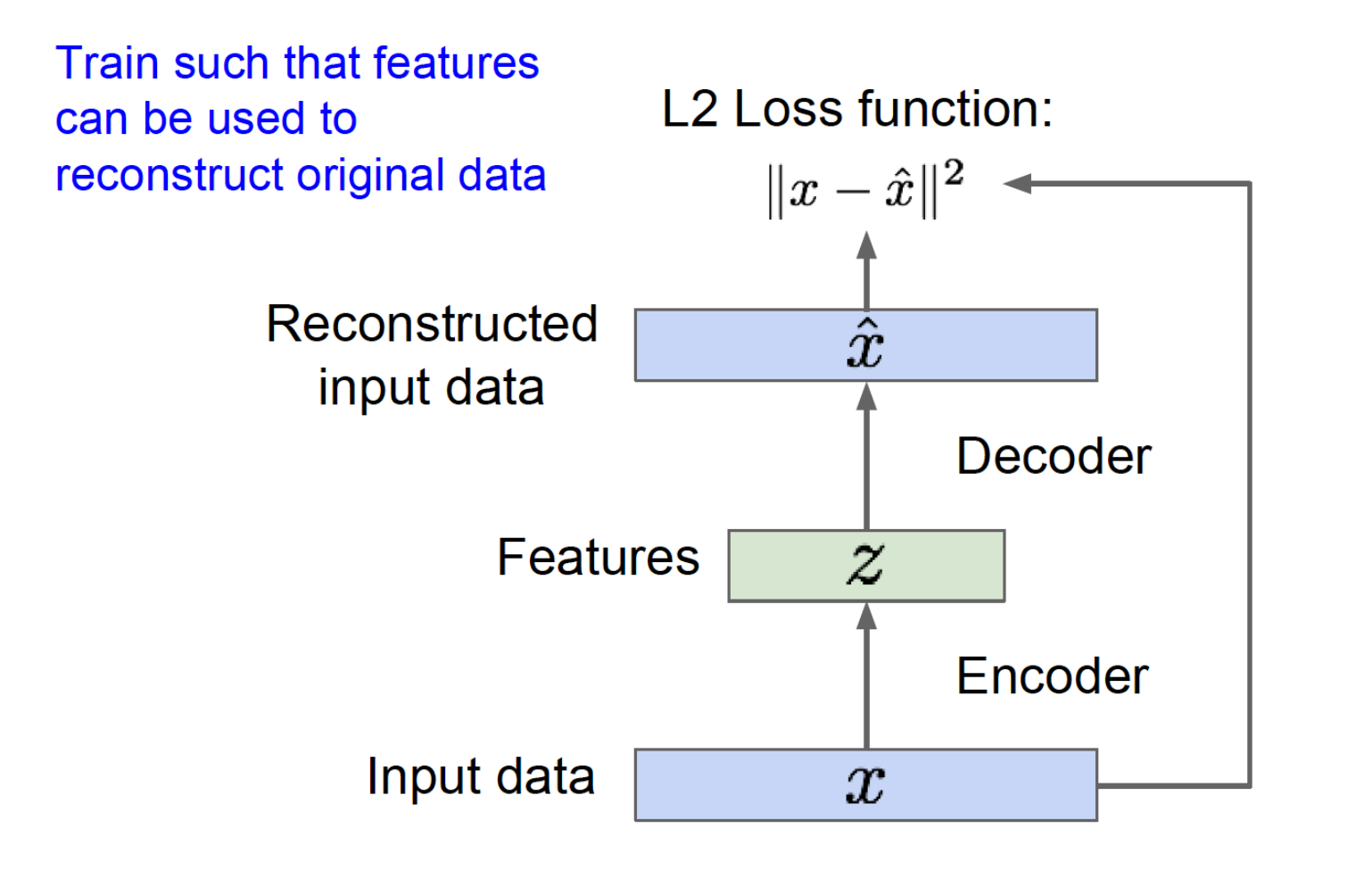

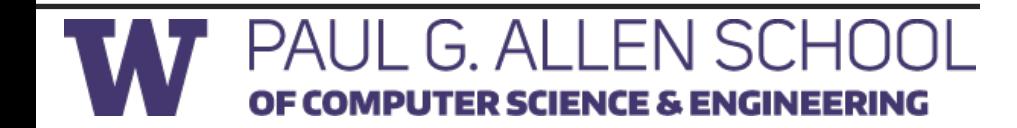

#### **Unsupervised Learning: Autoencoders**

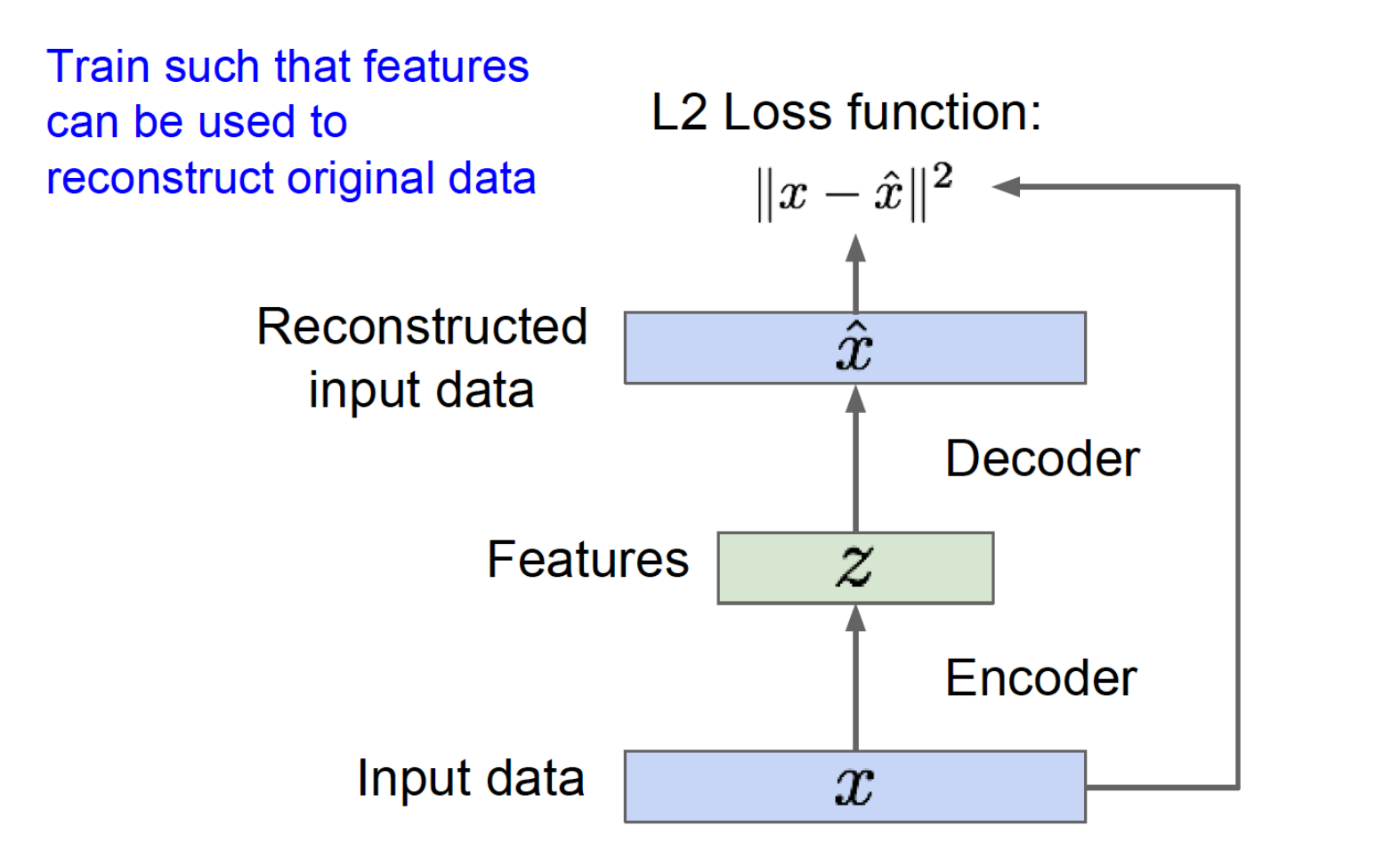

Reconstructed data

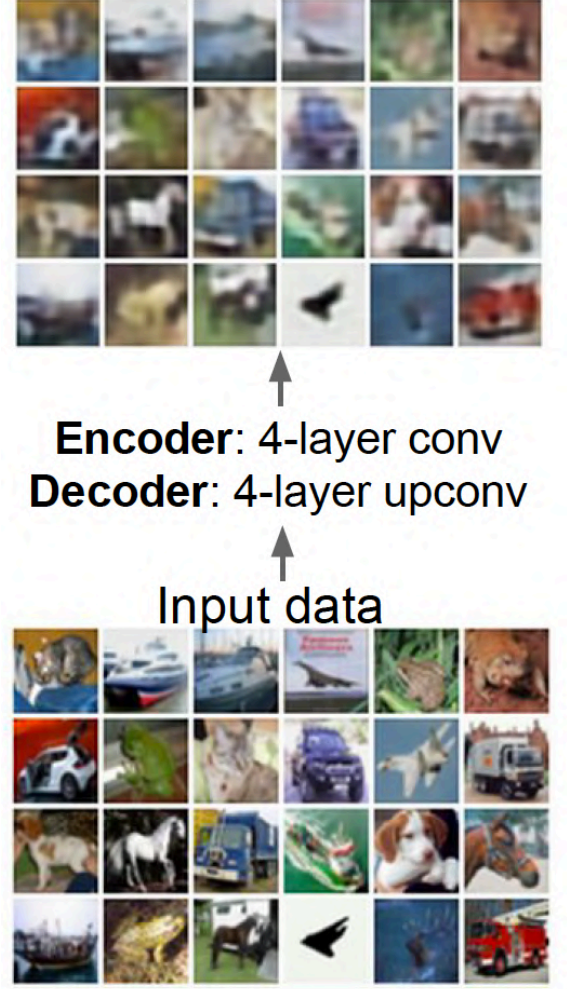

#### **Unsupervised Learning: Variational Autoencoders**

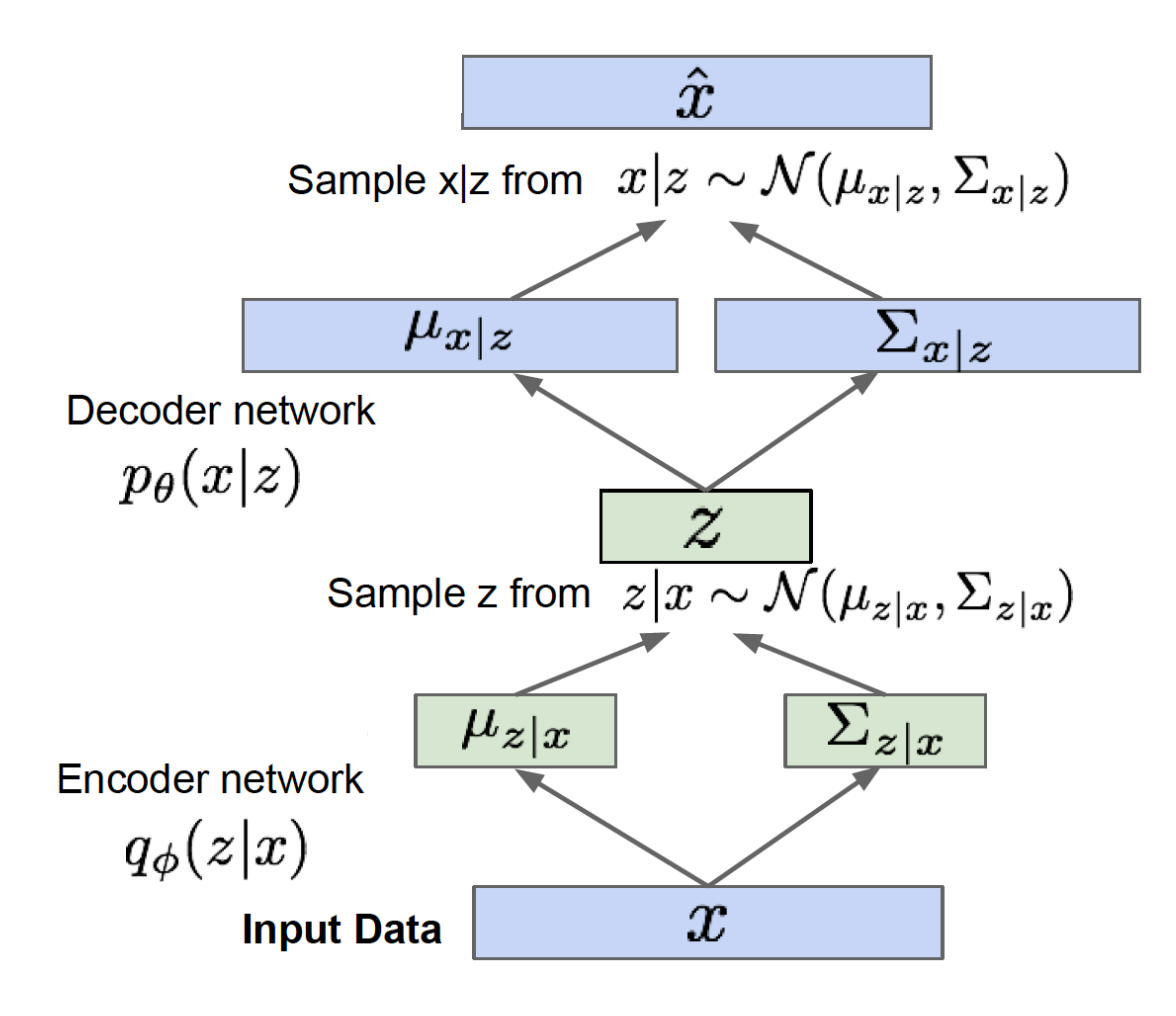

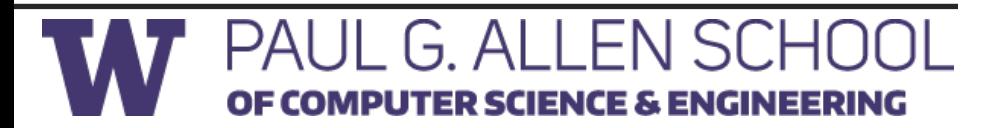

#### **Generative Adversarial Networks: Idea**

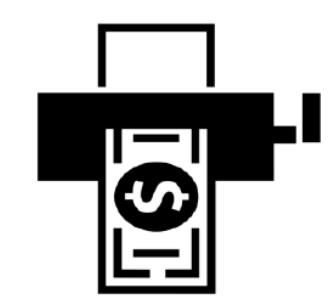

**Generator** (Counterfeiter): Creates fake data from random input

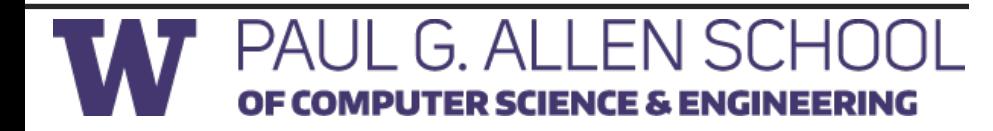

#### **Generative Adversarial Networks: Idea**

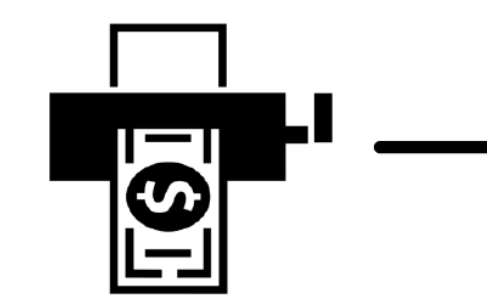

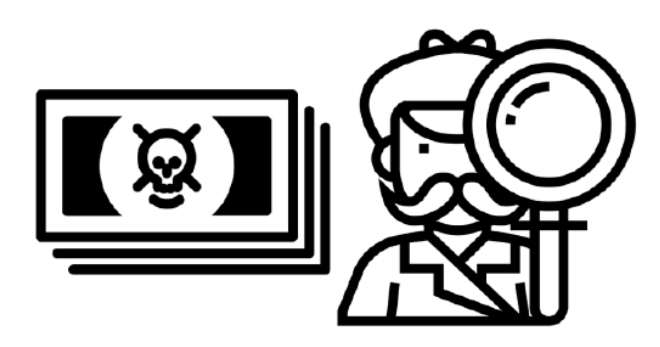

Looks Fake!

Looks Real!

**Generator** (Counterfeiter): Creates fake data from random input

**Discriminator** (Detective): Distinguish real data from fake data

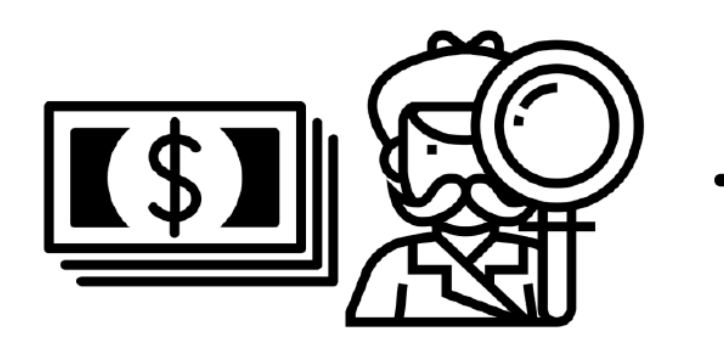

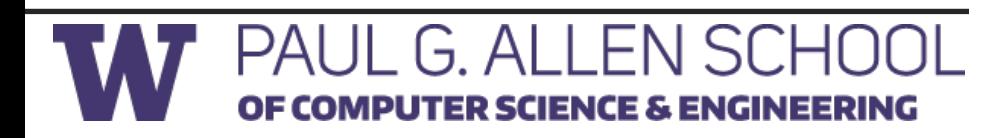

#### **Generative Adversarial Networks**

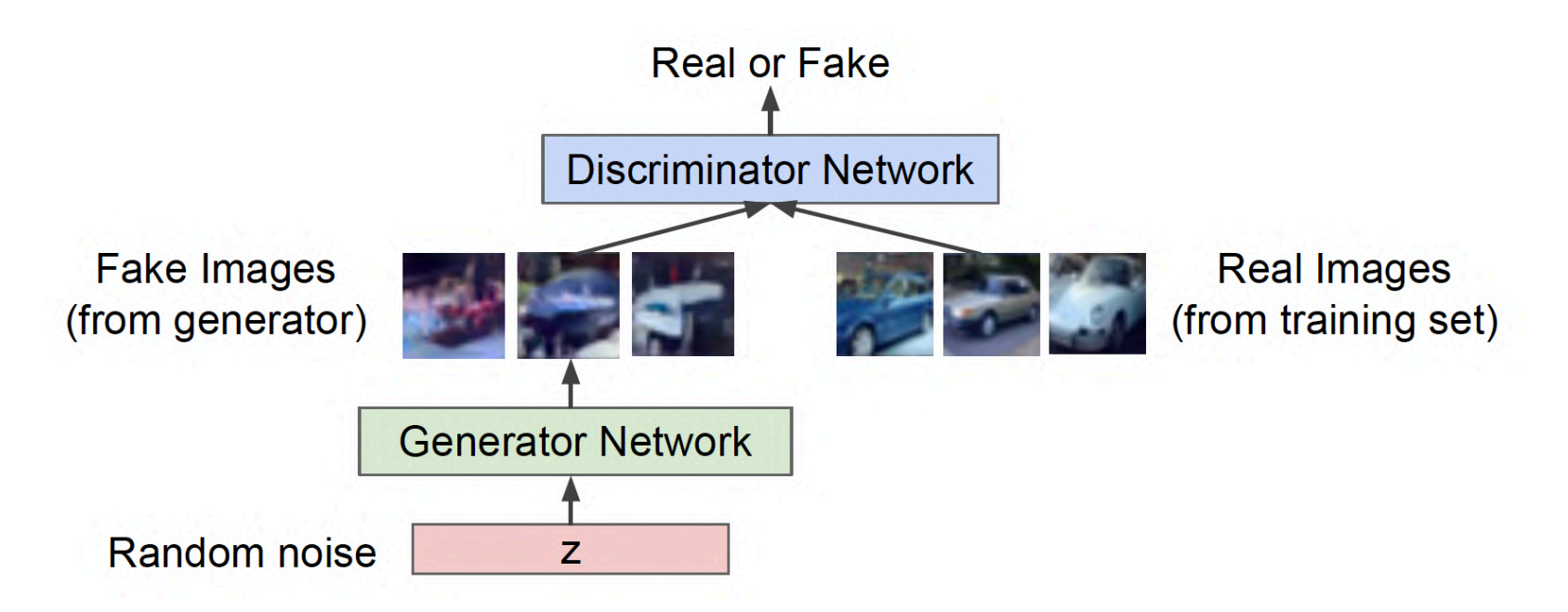

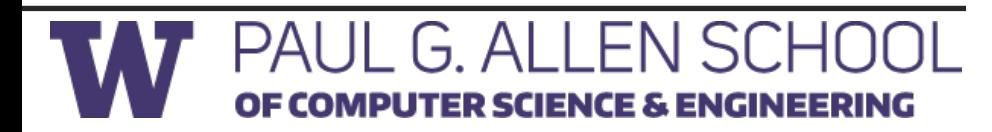

#### **Generative Adversarial Networks**

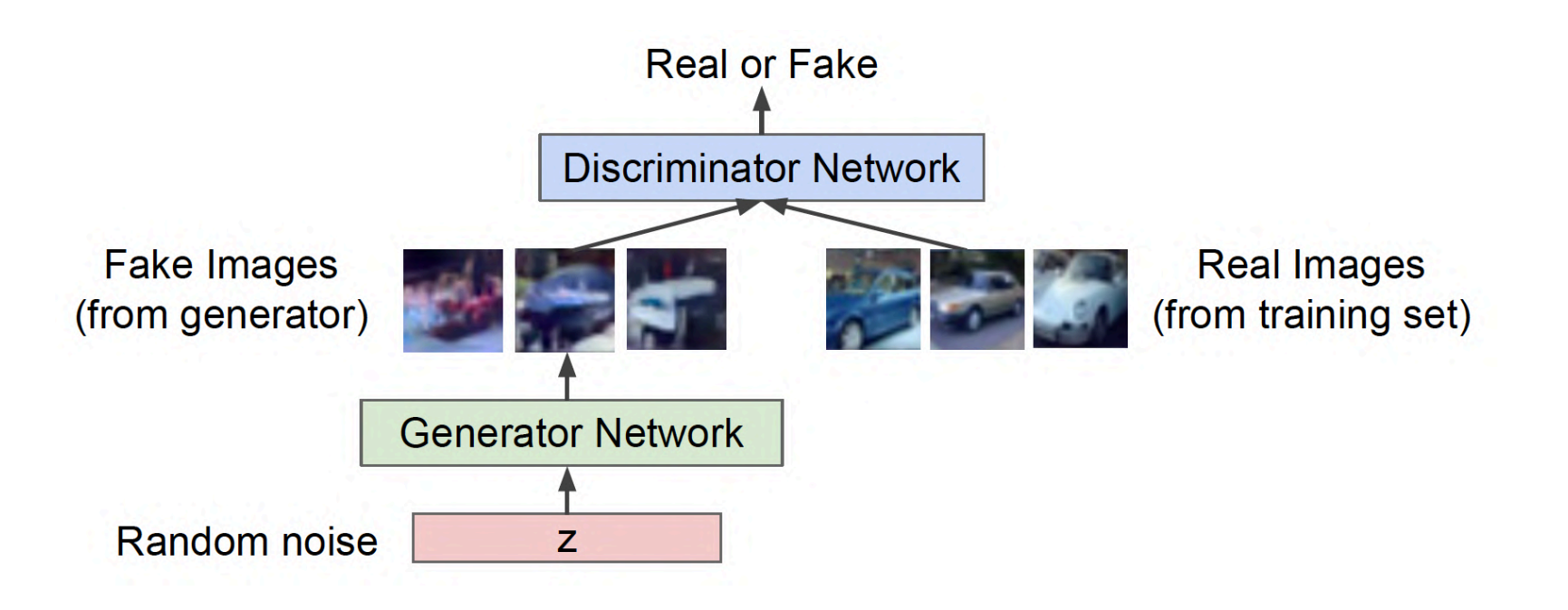

Minimax objective function:

$$
\min_{\theta_g} \max_{\theta_d} \left[ \mathbb{E}_{x \sim p_{data}} \log D_{\theta_d}(x) + \mathbb{E}_{z \sim p(z)} \log (1 - D_{\theta_d}(G_{\theta_g}(z))) \right]
$$
\n
$$
\substack{\text{Discriminator output} \\ \text{for real data x} \\ \text{general data x} \\ \text{generated fake data G(z)}
$$

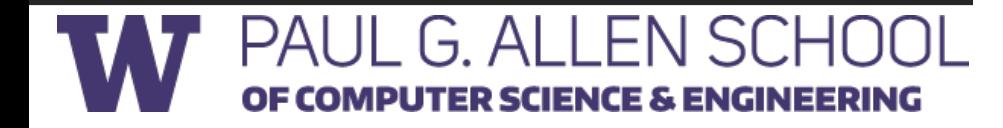

#### **Distributions during training**

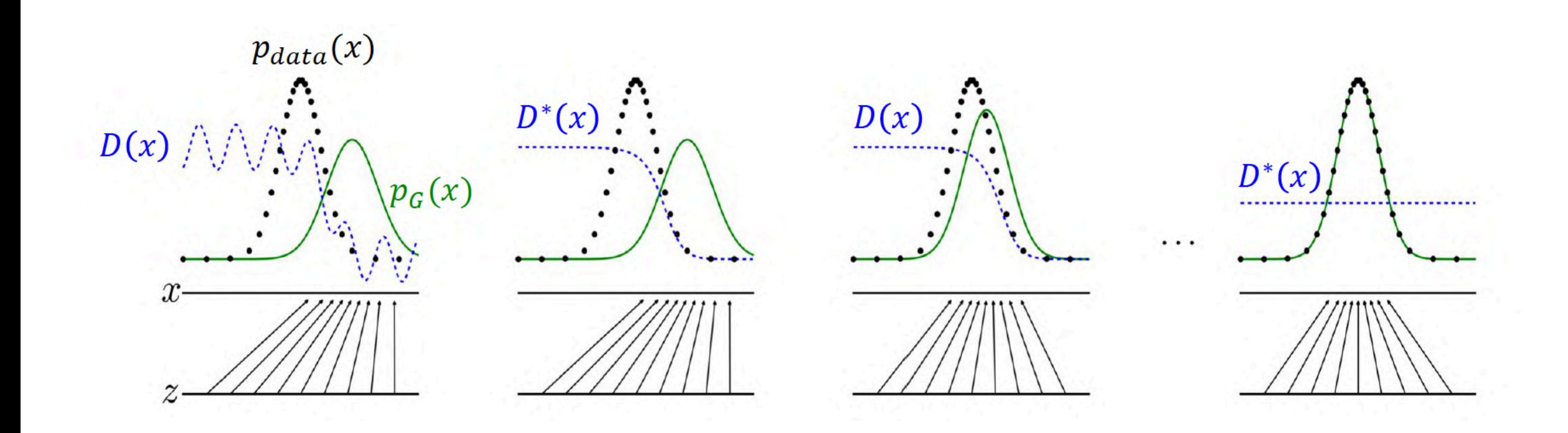

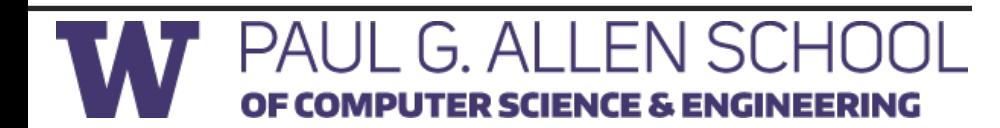

#### **GAN: Sample Architecture (DC-GAN)**

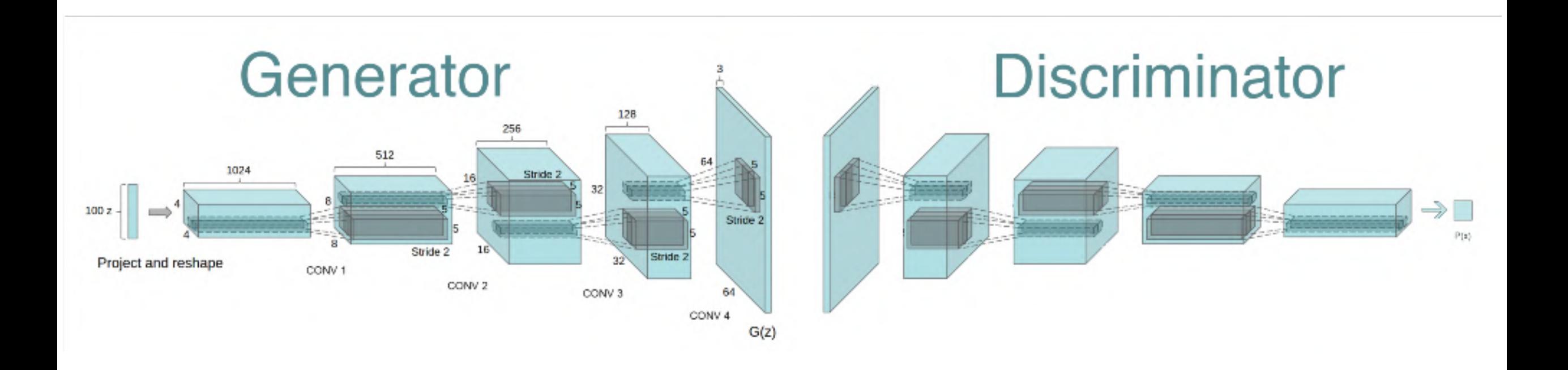

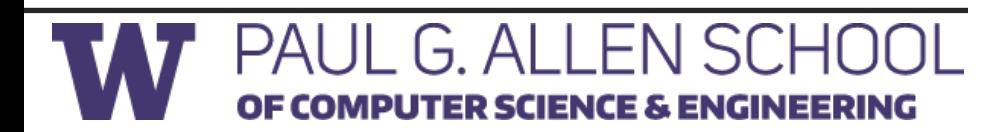

#### **Generated Samples**

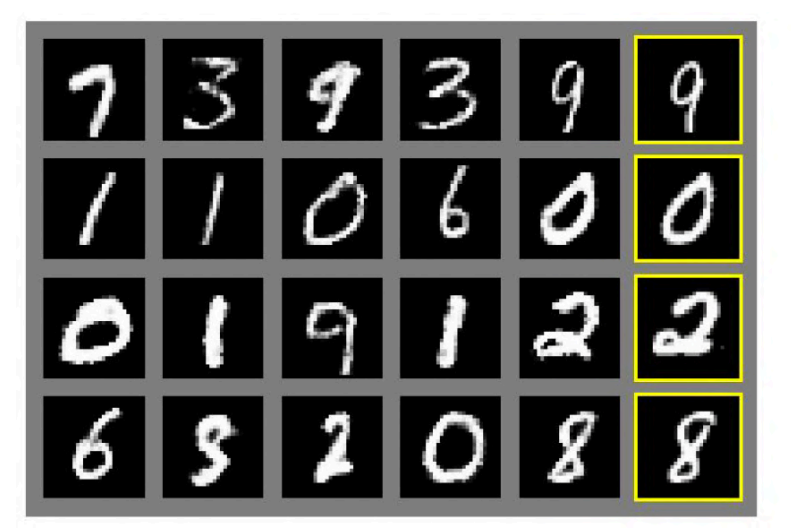

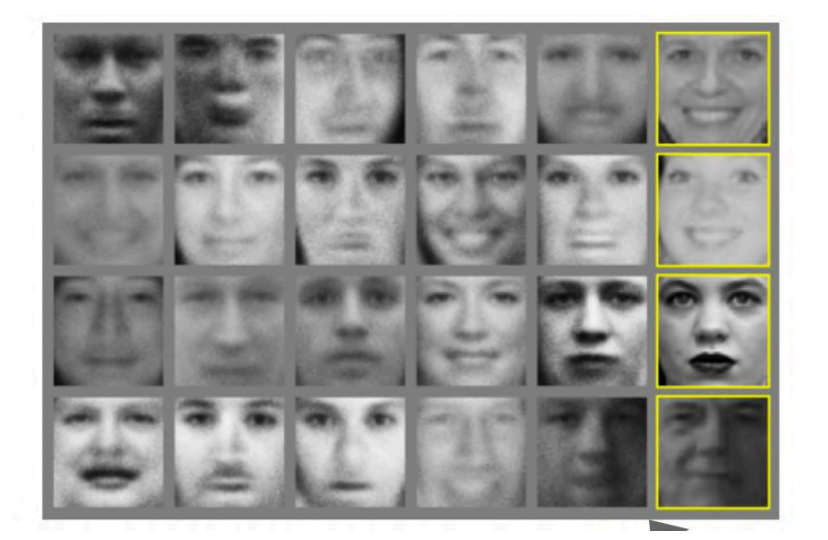

#### MNIST Faces CIFAR 10

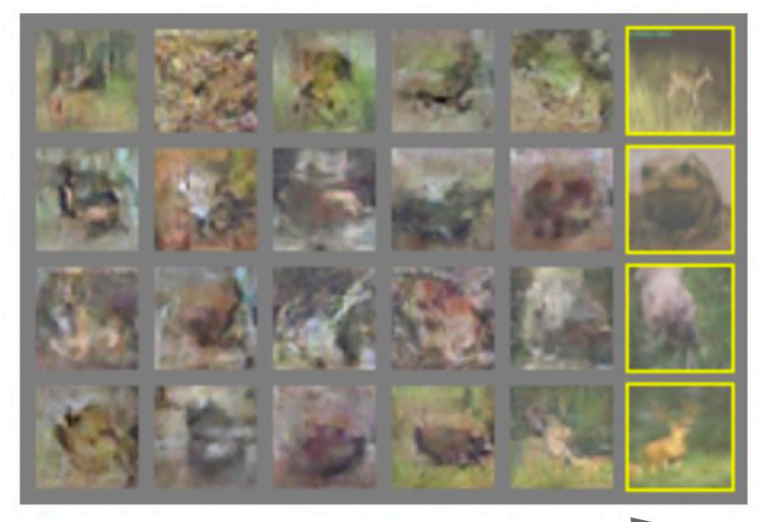

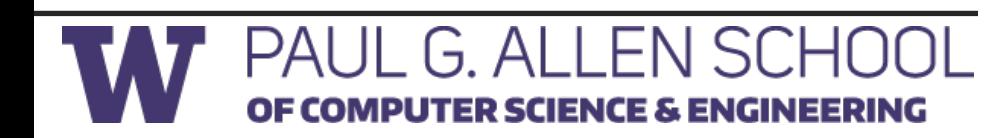

#### **Bidirectional GAN (BiGAN)**

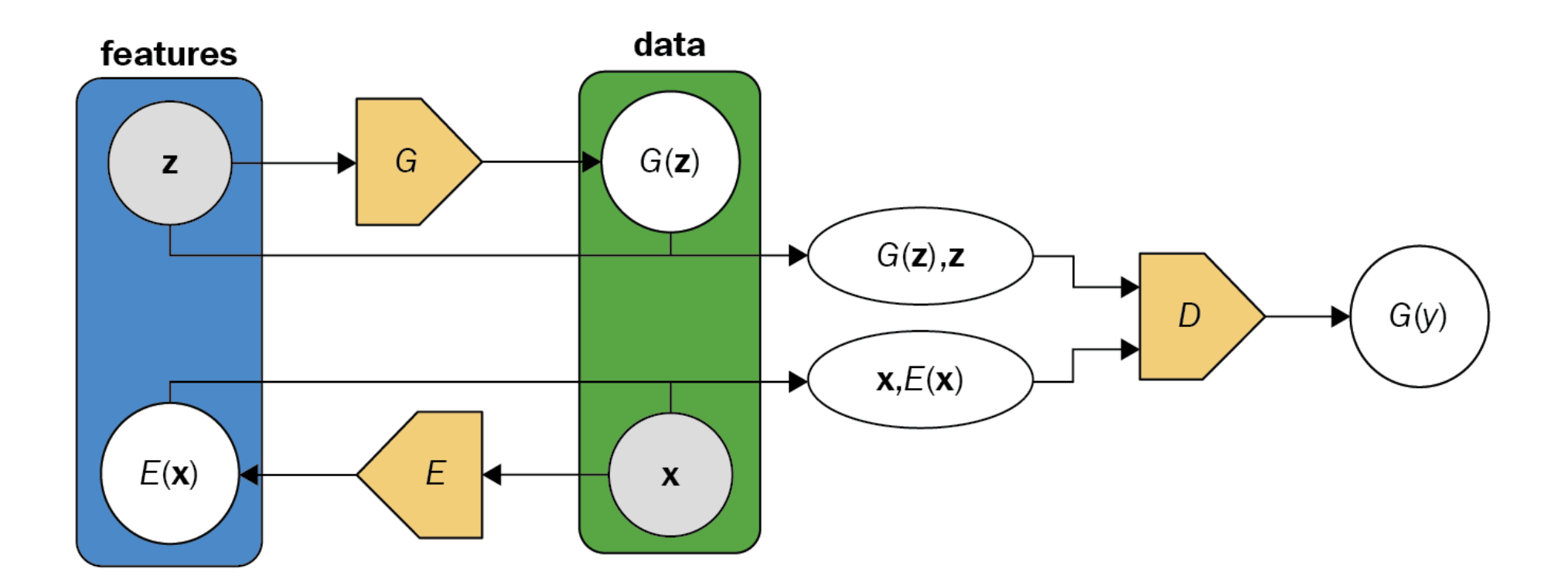

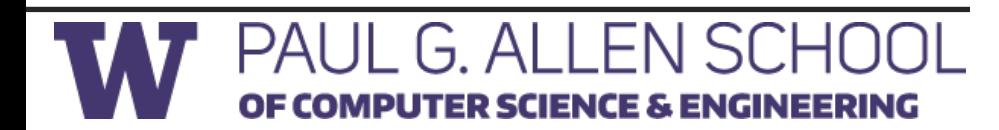

#### **Conditional GAN (cGAN)**

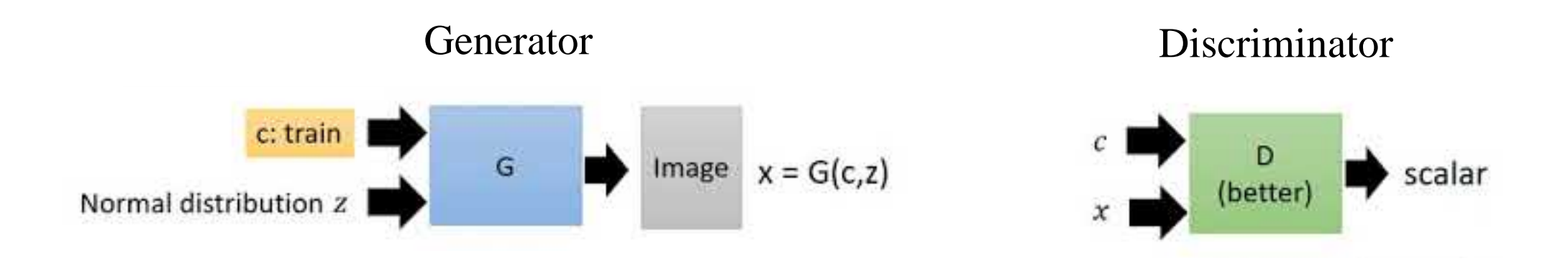

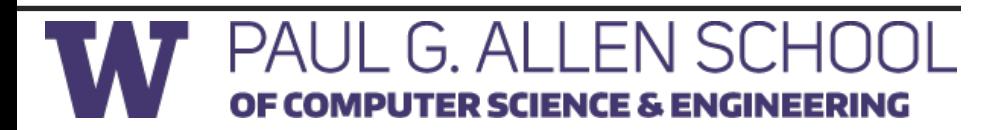

#### **Conditional GAN (cGAN)**

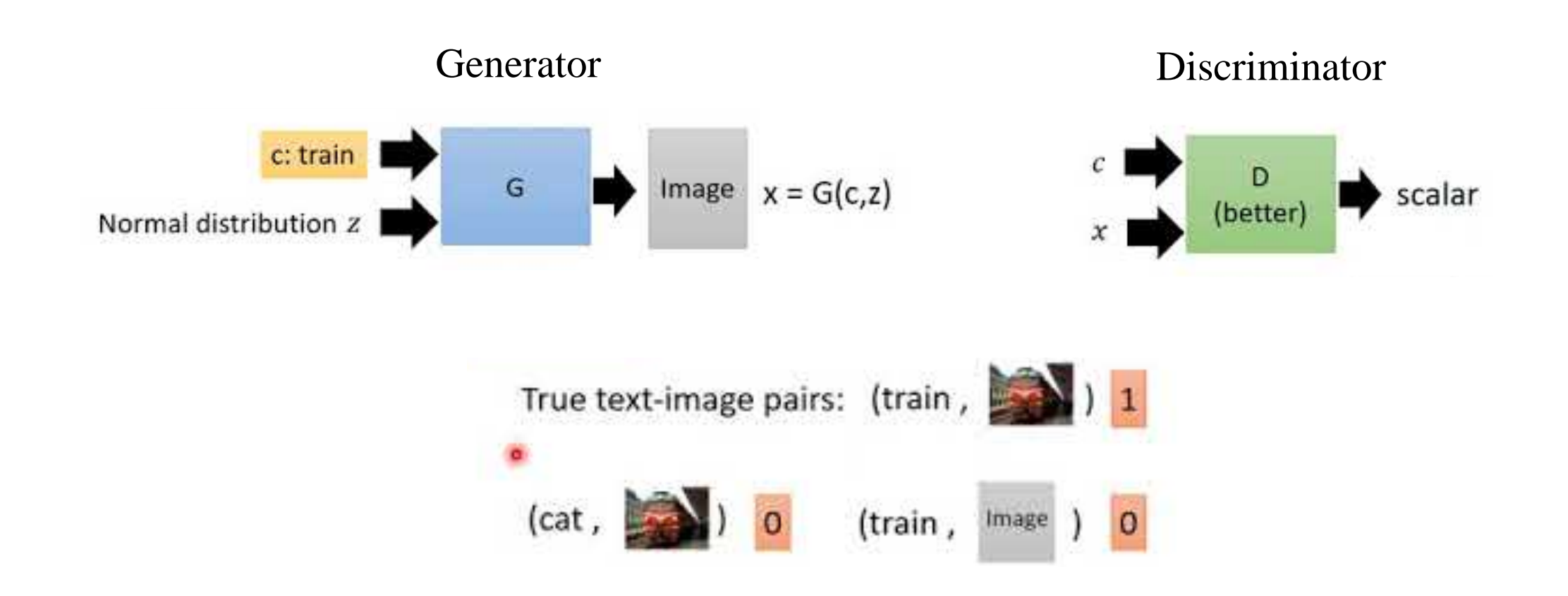

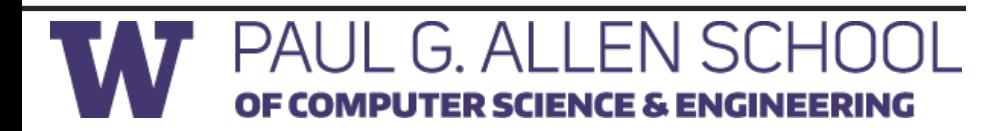

#### **Pix2Pix: Type of cGAN**

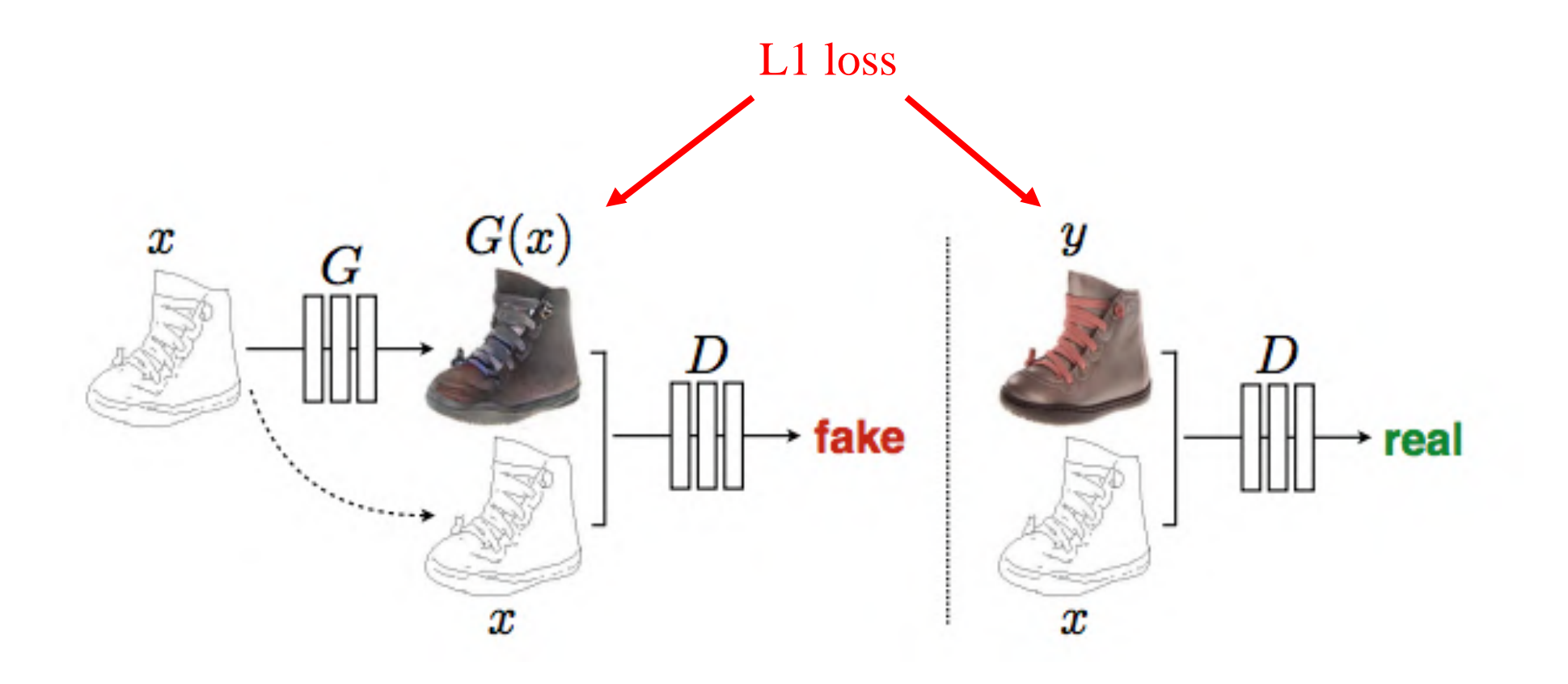

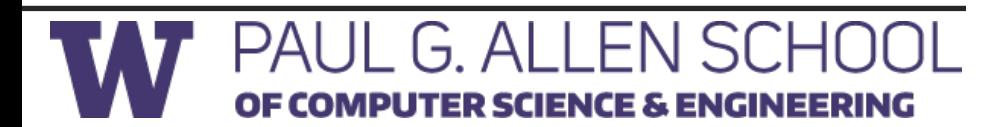

#### **CycleGAN: Unsupervised Pix2Pix**

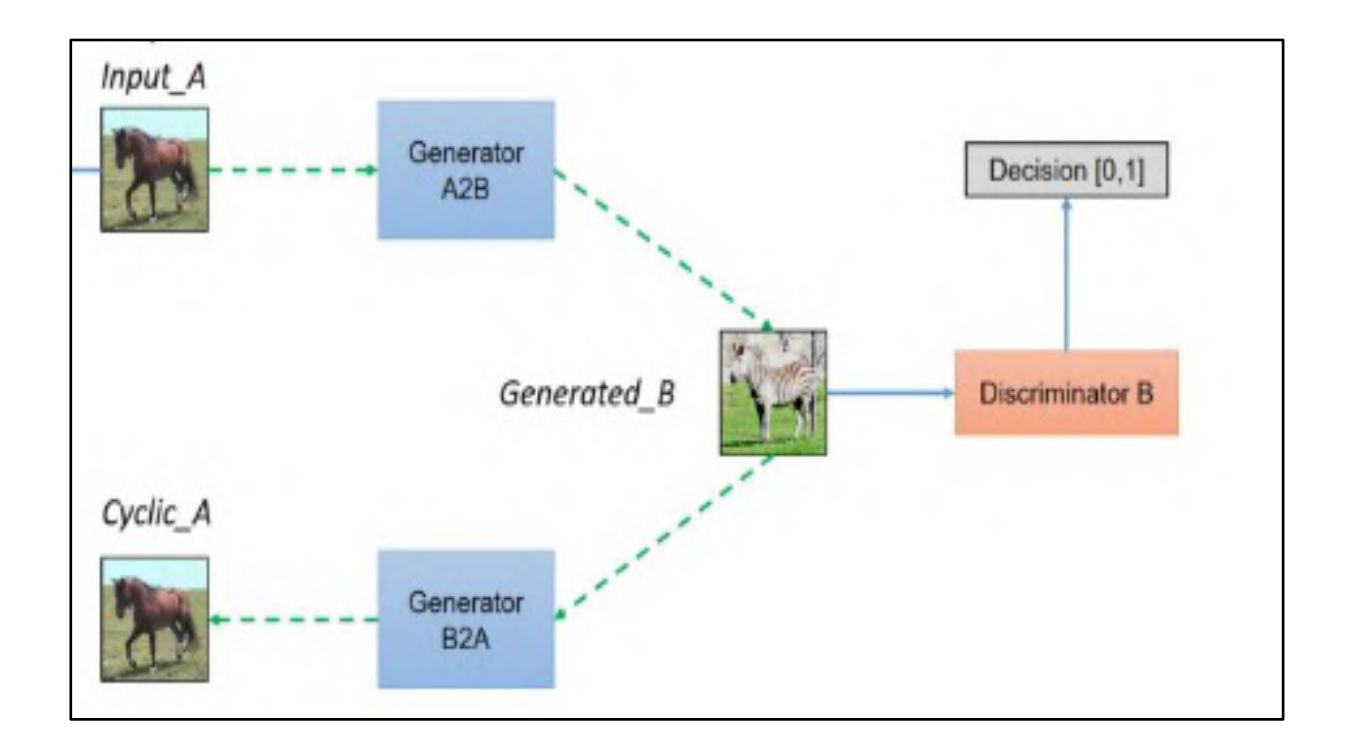

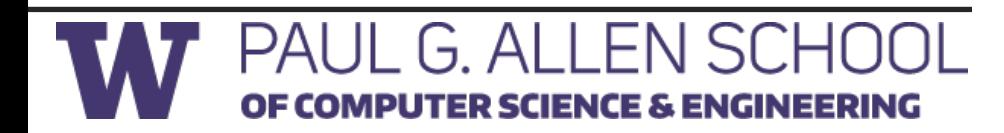

#### **CycleGAN: Unsupervised Pix2Pix**

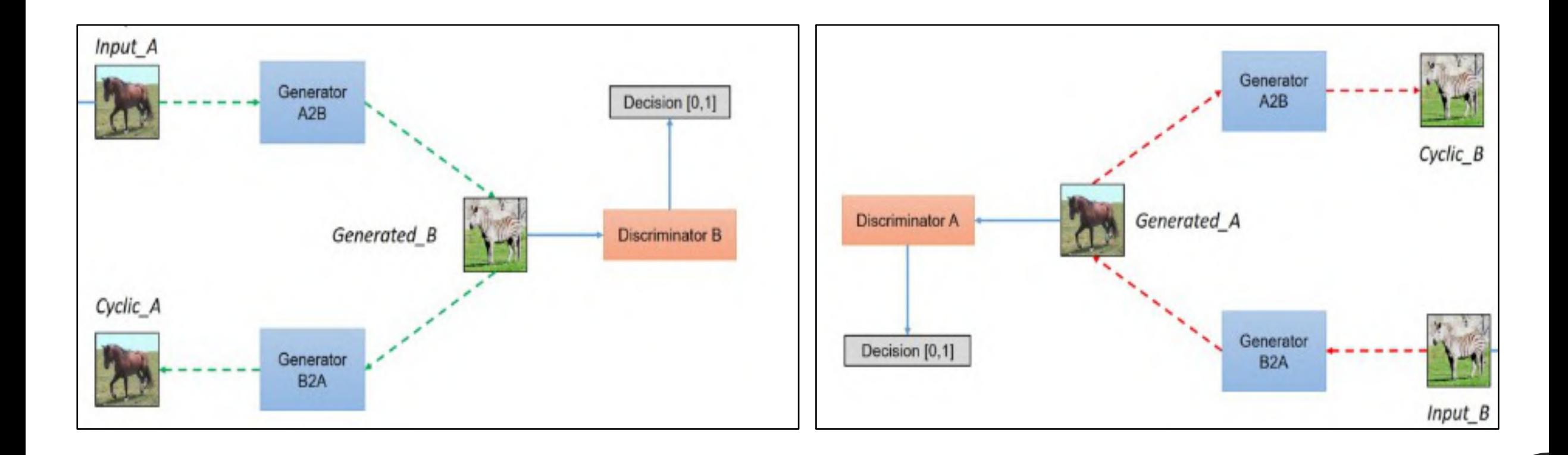

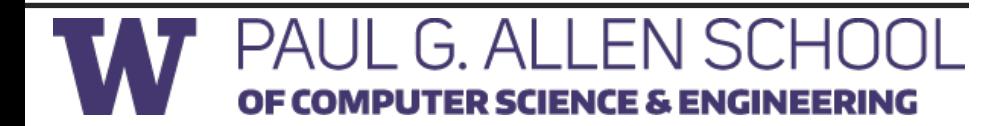

#### **CycleGAN Results**

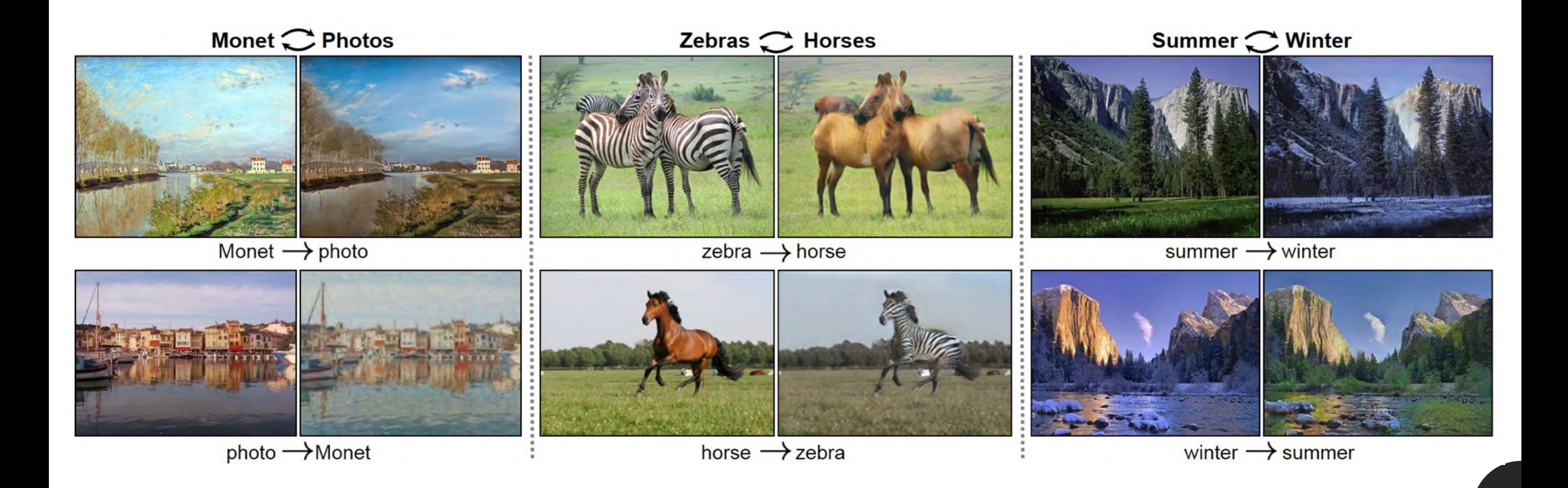

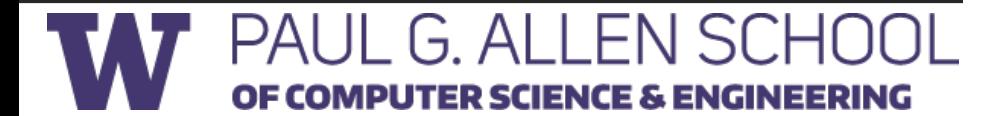

#### **Progressive Growing of GANs**

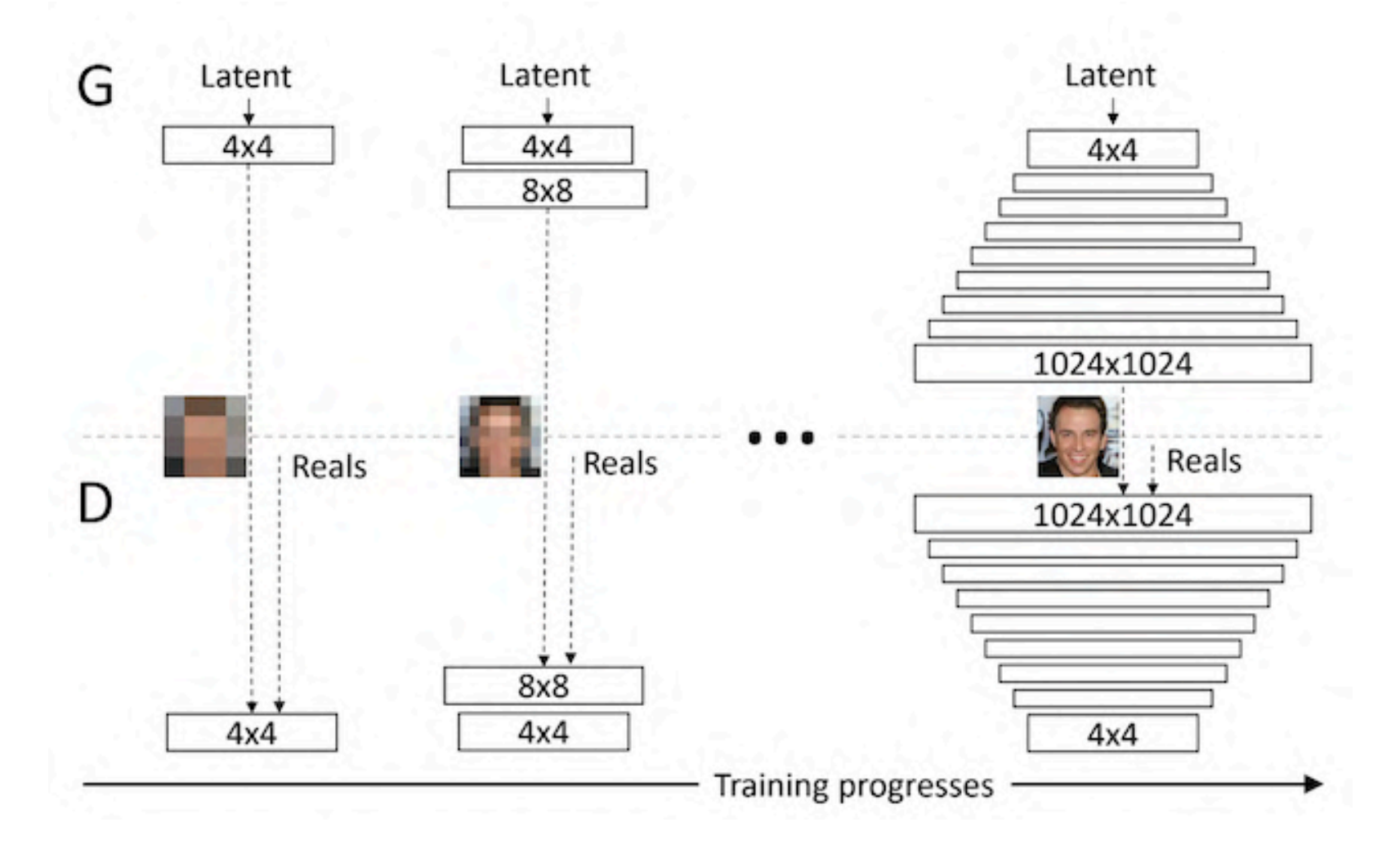

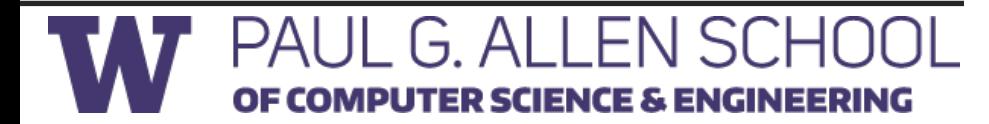

#### **Progressive GAN Results**

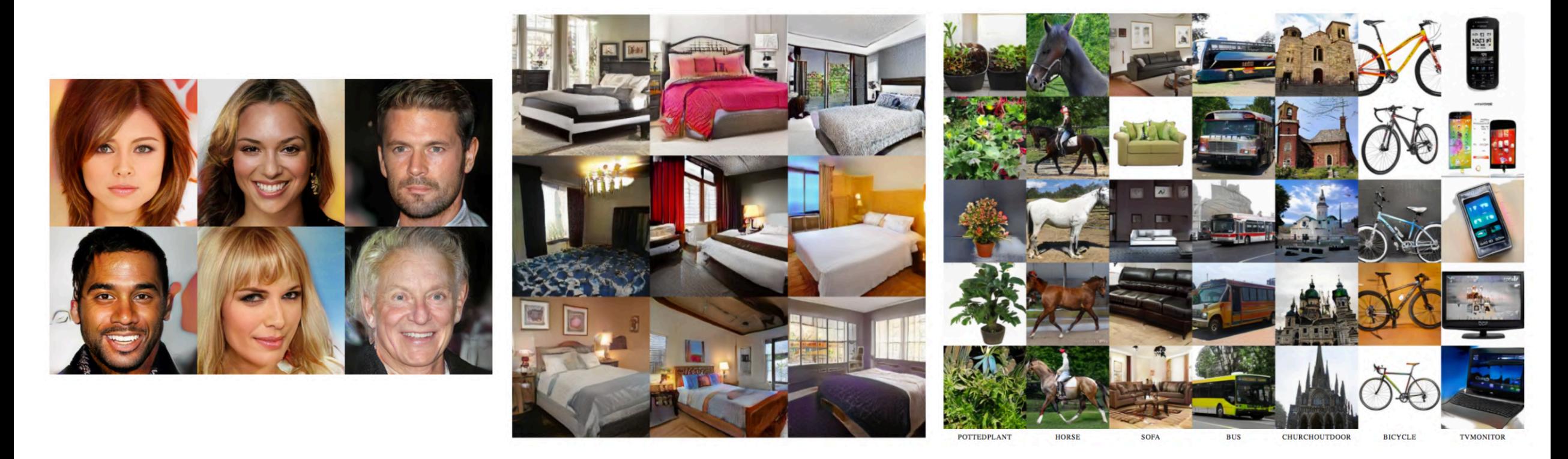

Celebrities Bedrooms Objects

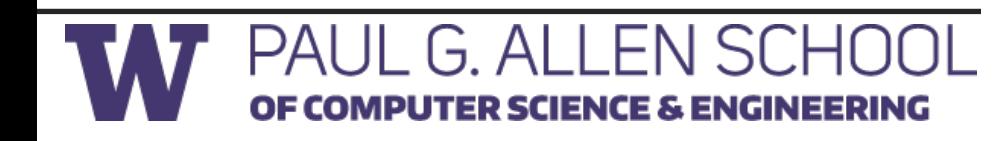

#### **Application: Neural Style transfer**

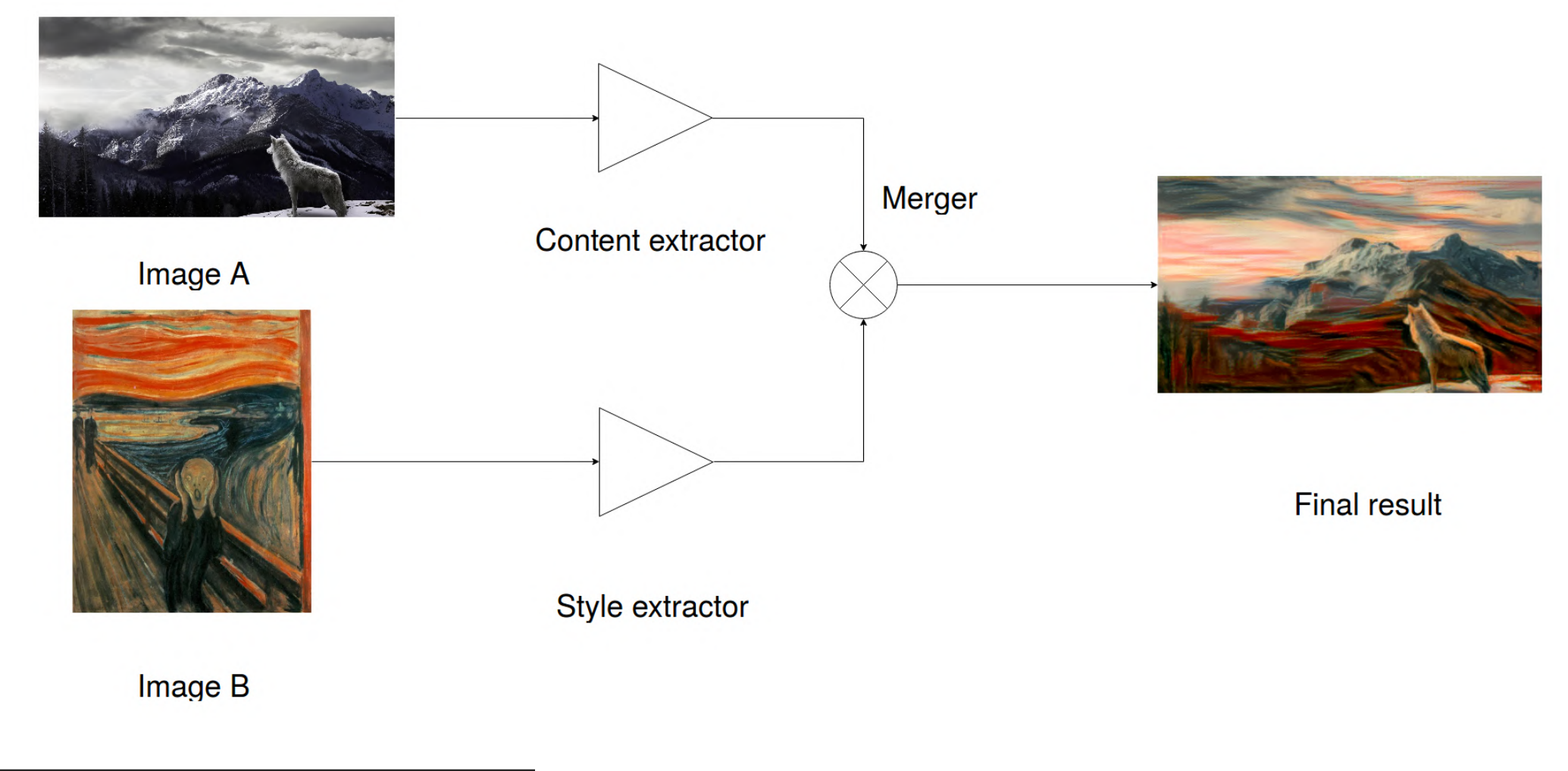

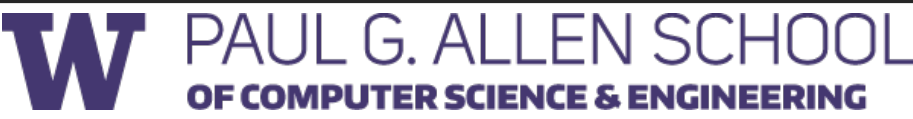

#### **Application: 3D GAN**

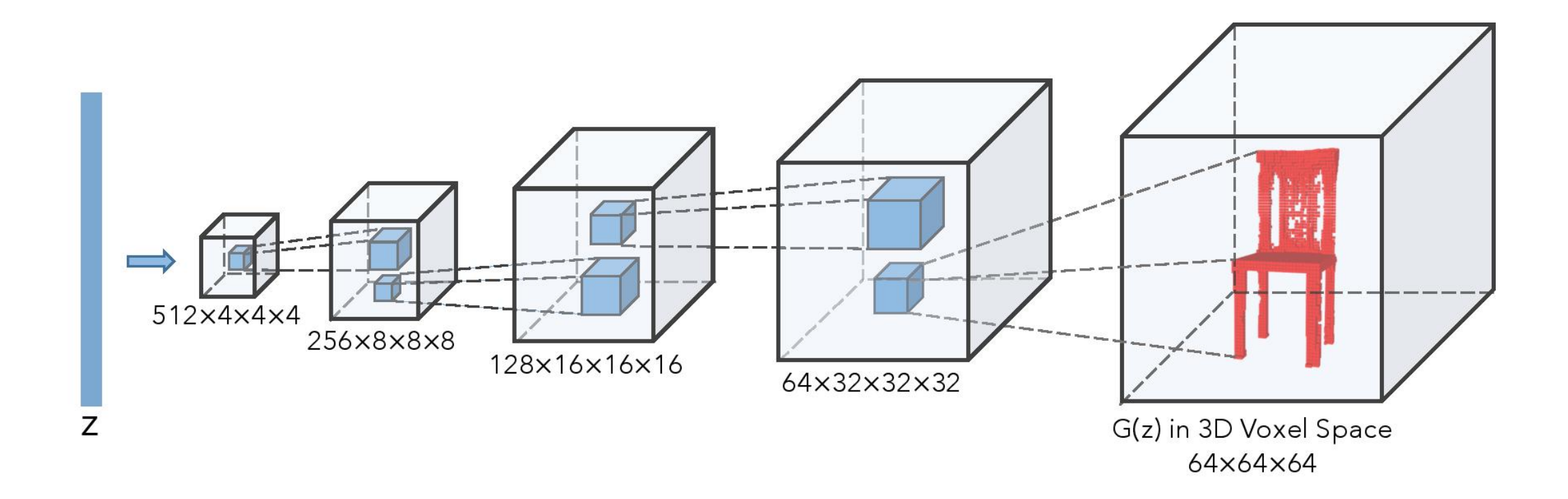

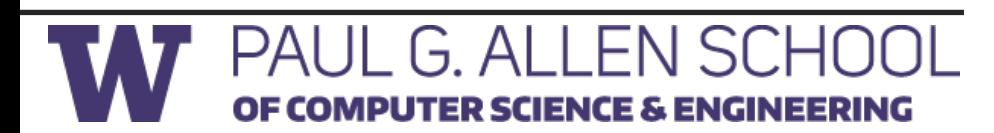

#### **My Project: Facial Motion Retargeting**

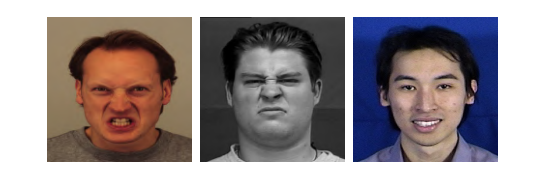

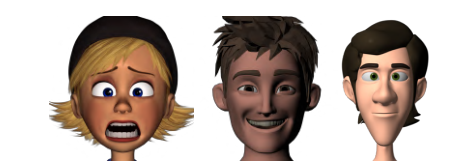

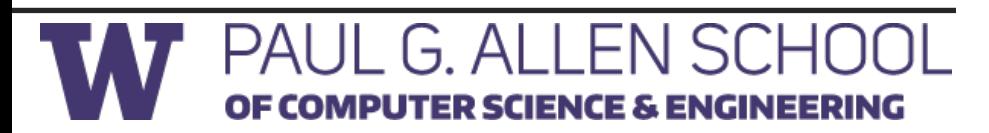

#### **My Project: Facial Motion Retargeting**

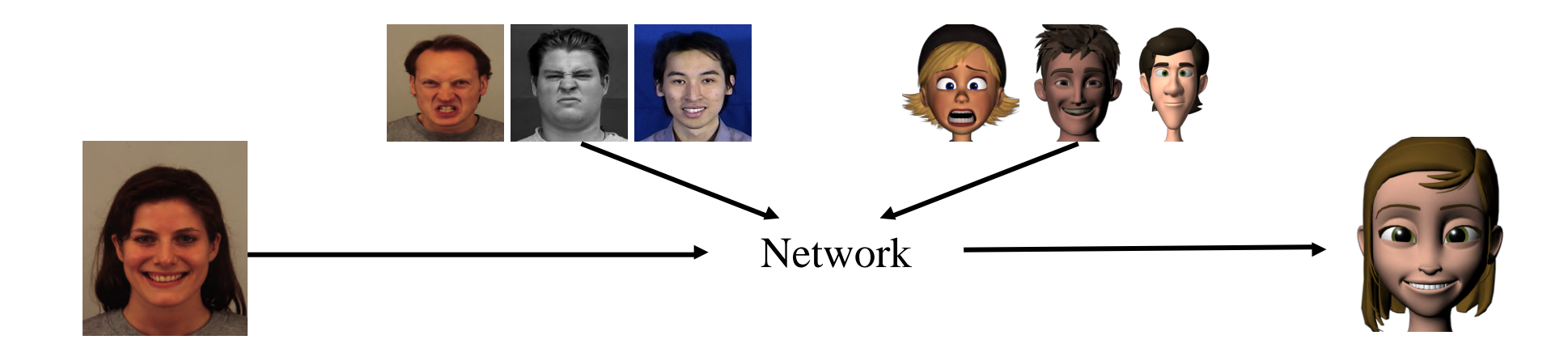

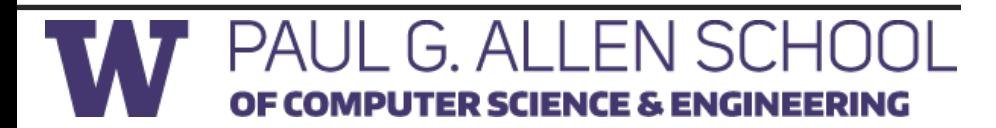

### **2D-to-3D CycleGAN**

• Compute facial landmarks:

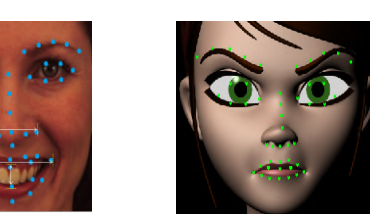

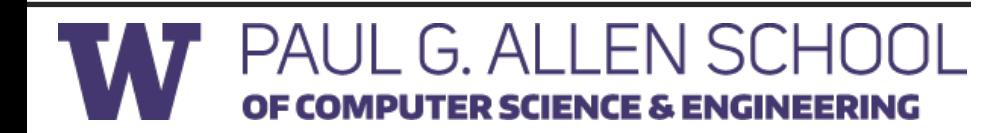

### **2D-to-3D CycleGAN**

• Compute facial landmarks:

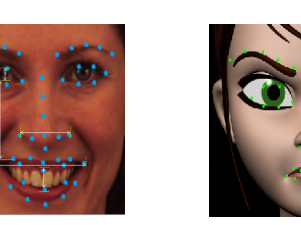

• Convert 3D model to 2D position map:

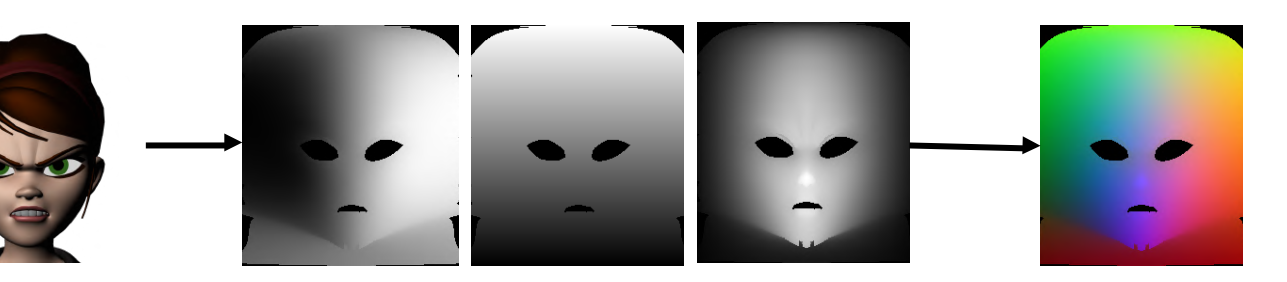

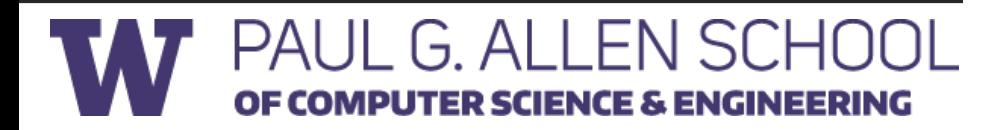

### **2D-to-3D CycleGAN**

• Compute facial landmarks:

SCIEN

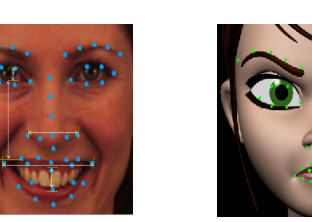

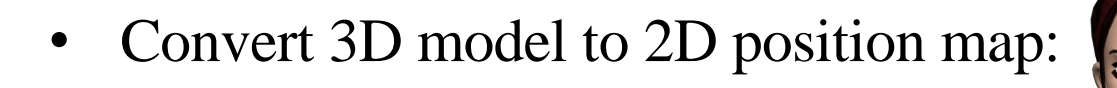

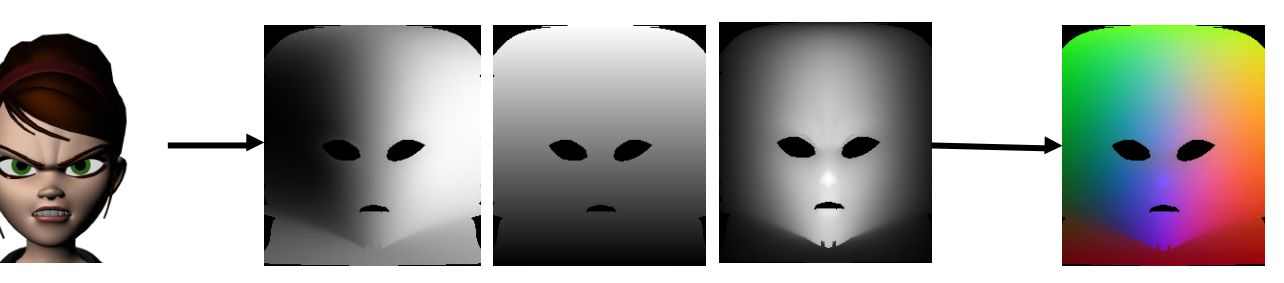

• Train CycleGAN: .........................

EN

GINEERING

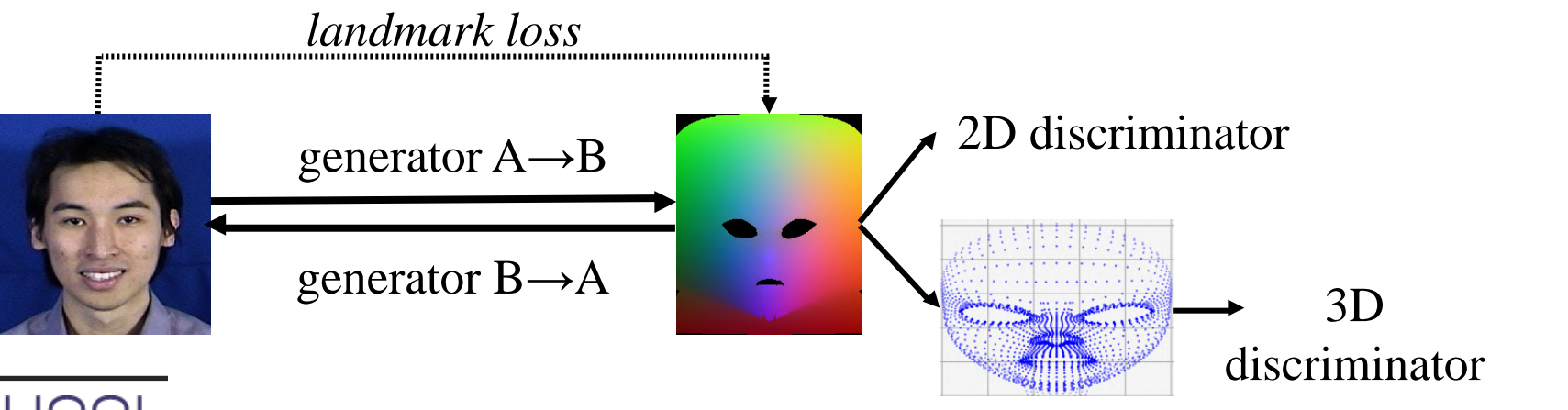

#### **Results**

Input Landmark only CycleGAN

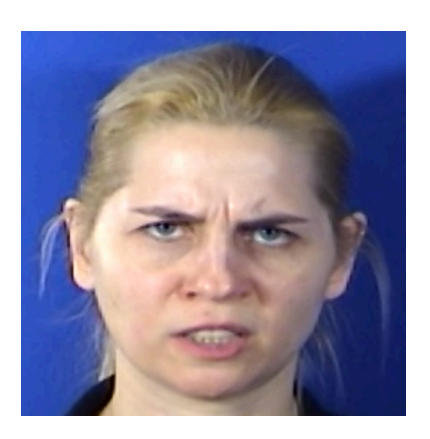

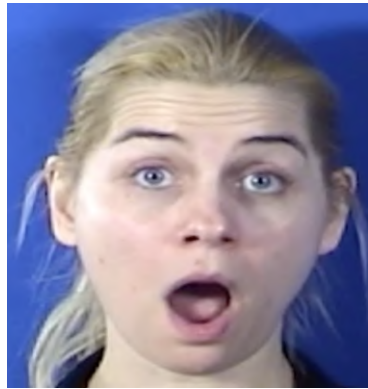

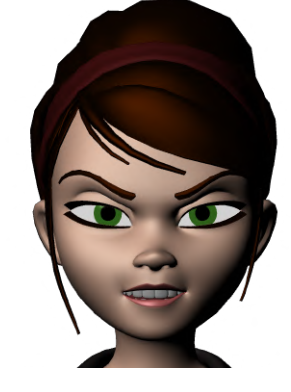

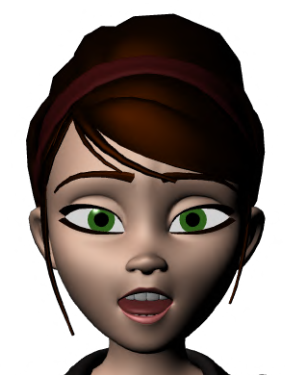

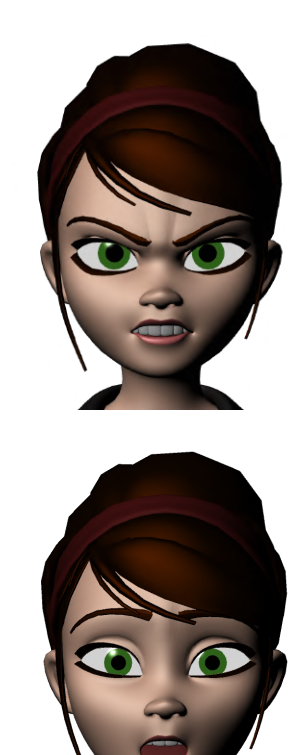

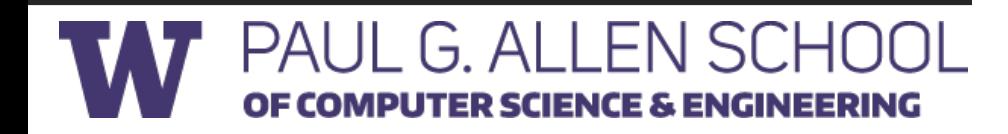

#### **Results**

Input Landmark only CycleGAN

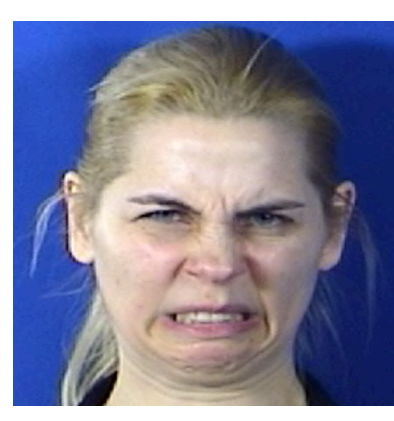

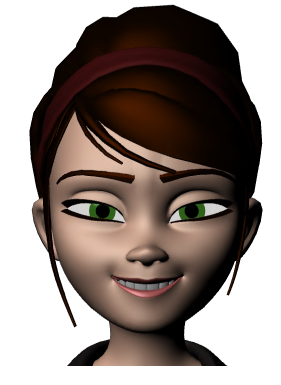

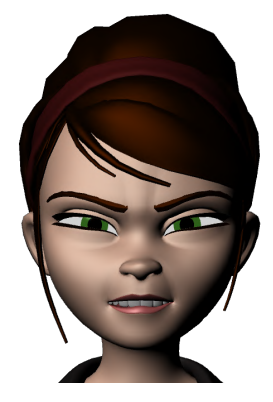

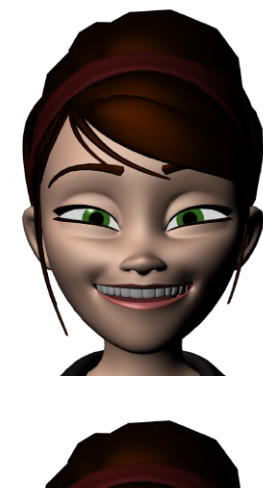

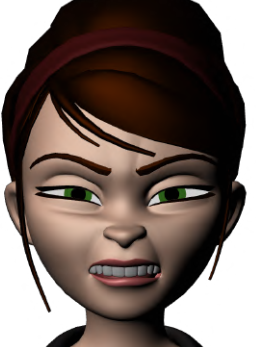

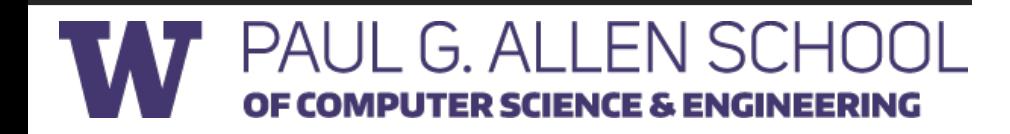

## **Useful links**

- GAN Zoo: https://github.com/hindupuravinash/the-gan-zoo
- GAN hacks: https://github.com/soumith/ganhacks
- **Code Bases**:
	- Tensorflow: https://www.tensorflow.org/tutorials/generative/dcgan
	- Keras: https://github.com/eriklindernoren/Keras-GAN
	- Pytorch: https://github.com/pytorch/examples/tree/master/dcgan
- **References:**
	- http://cs231n.stanford.edu/slides/2017/cs231n\_2017\_lecture13.pdf
	- https://www.cs.toronto.edu/~rgrosse/courses/csc321\_2018/slides/lec19.pdf
	- https://www.cs.cmu.edu/~bhiksha/courses/deeplearning/Fall.2015/slides/lec13.GAN.pdf

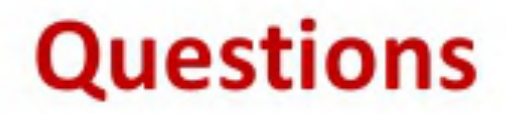

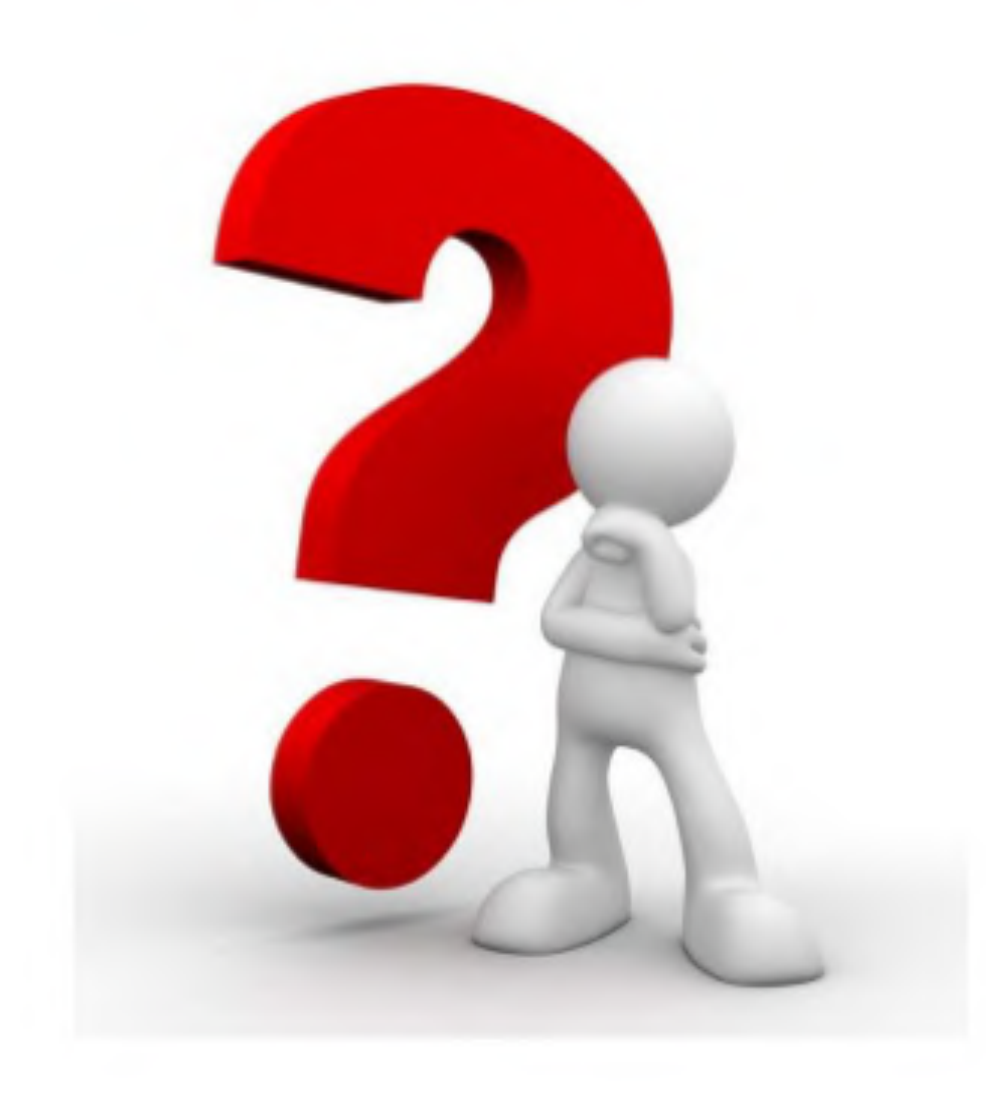